# **Functions: Create**

CPSC 231: Introduction to Computer Science for Computer Science Majors I Fall 2021

Jonathan Hudson, Ph.D. Instructor Department of Computer Science University of Calgary

Wednesday, 25 August 2021

Copyright © 2021

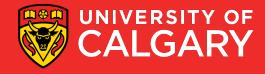

#### **Functions**

- A function is a block of code that accomplishes a single purpose, such as calculating an average from a list of values, or printing a message to console.
  - A function (optionally) takes some inputs (also named arguments), performs some operations, and (optionally) gives back a result.
- Proper design and use of functions can save time and make a program easy to read, maintain, organized, and efficient.

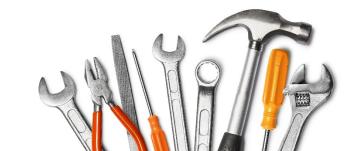

## **Great job!**

You've already been using functions

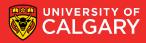

You've already been using functions Built-in functions are provided by the language

Library functions are similar but provided by another programmer

User-defined functions are created by programmers

All function operate the same

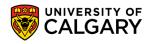

#### You've already been using functions

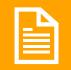

#### All function operate the same

" " Functions might receive some arguments to work with. This is handled as *parameters* in the function definition

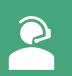

When calling the function, we supply the actual data to the function as *arguments* in the function call

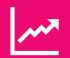

Functions may return results

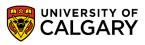

#### **Functions Overview**

Functions are useful because they:

- 1. Facilitate code reuse
  - Write once, use many times
- 2. Reduce code complexity
  - Allow programmers to break problems into smaller sub problems
  - Details relevant to solving a specific sub problem are placed in the function
  - Programmer can concentrate on higher level problems
- 3. Ease Maintenance
  - Bugs only need to be corrected once
  - Functions can be tested separately

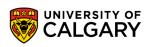

## Python built-in functions

|               |                        | <b>Built-in Functions</b> |                    |                           |
|---------------|------------------------|---------------------------|--------------------|---------------------------|
| abs()         | dict()                 | help()                    | min()              | setattr()                 |
| all()         | dir()                  | hex()                     | next()             | <pre>slice()</pre>        |
| any()         | divmod()               | id()                      | object()           | sorted()                  |
| ascii()       | enumerate()            | <pre>input()</pre>        | oct()              | <pre>staticmethod()</pre> |
| bin()         | eval()                 | int()                     | open()             | str()                     |
| bool()        | exec()                 | isinstance()              | ord()              | sum()                     |
| bytearray()   | filter()               | <pre>issubclass()</pre>   | pow()              | <pre>super()</pre>        |
| bytes()       | float()                | iter()                    | print()            | <pre>tuple()</pre>        |
| callable()    | format()               | len()                     | property()         | type()                    |
| chr()         | <pre>frozenset()</pre> | list()                    | <pre>range()</pre> | vars()                    |
| classmethod() | getattr()              | locals()                  | repr()             | zip()                     |
| compile()     | globals()              | map()                     | reversed()         | import()                  |
| complex()     | hasattr()              | max()                     | round()            |                           |
| delattr()     | hash()                 | <pre>memoryview()</pre>   | set()              |                           |

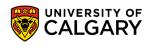

#### **Good style function**

#### • Functions are like tools:

- They need to have a self descriptive name
  - indicating a clear description of the task
- One function serves one purpose, code with different purposes should not be combined into one function.
  - You do not design a fridge that is also a stove!
- Functions can use (call) each other
- There could be multiple correct solution
  - It depends on your design

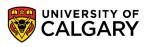

#### **Your functions**

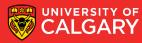

#### **User-Defined Functions**

- Programmers can define their own functions.
- A function consists of the following components:
  - (Required) Function name
  - (Optional) Function parameters
  - (Required) **Function body** (code), including a return statement: The function's body must contain at least one line of code.
- The following is a minimal function that does nothing:

```
def foo():
    pass
```

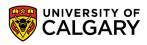

#### **User-Defined Functions**

• You can define your own function using the following syntax:

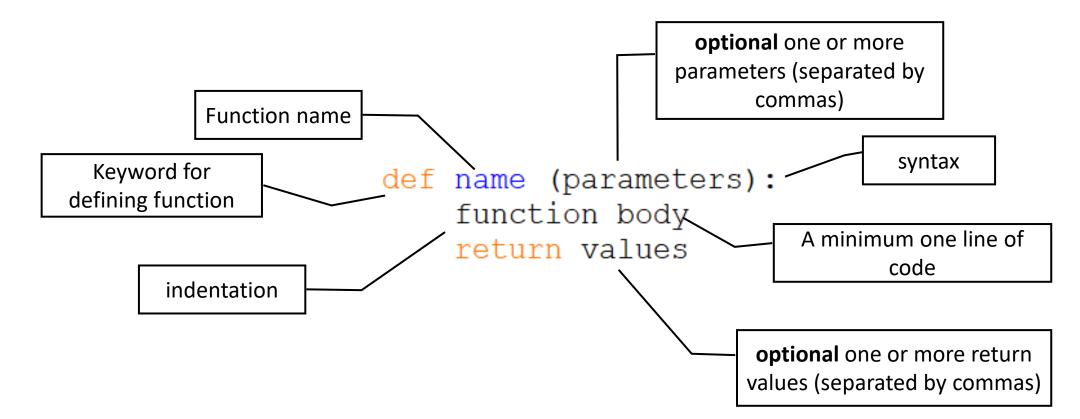

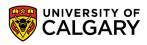

### **Storing functions**

Think of what "import math" did

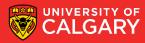

#### **Accessing functions in other libraries**

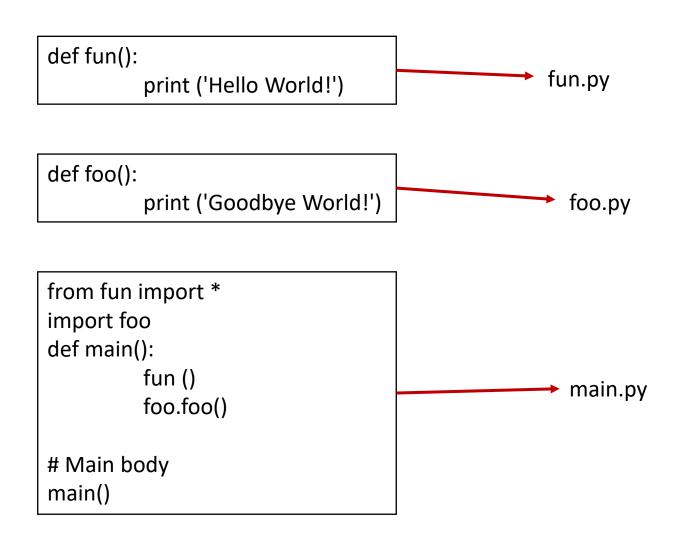

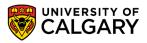

# Design

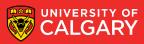

#### **User-Defined Functions - Well Designed Functions**

- A Function should:
  - Have a **descriptive name** that indicates the tasks the function performs.
  - Serve one purpose; code with different purposes should not be combined into one function.
  - Reduce code redundancy
    - A function that has one line of code is generally not a good function
    - A function is that used only once in code is generally not a good function
  - Start with comments that describe the function's purpose, the parameter(s), and any value(s) that will be returned.
- Functions can call other functions, which further helps in minimizing code redundancy.

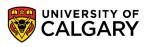

#### **Parameters**

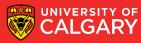

#### **Parameters**

 A parameter acts like a variable and holds the value we give to the function when we call it.

> A parameter provides the needed data passed by the caller

def pay (amount): print ("Direct bank deposit: \$%d." % (amount))

```
def payroll ():
```

```
salary = 40 * 15
pay (salary)
```

payroll ()

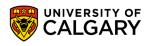

#### **Parameters**

 A parameter acts like a variable and holds the value we give to the function when we call it.

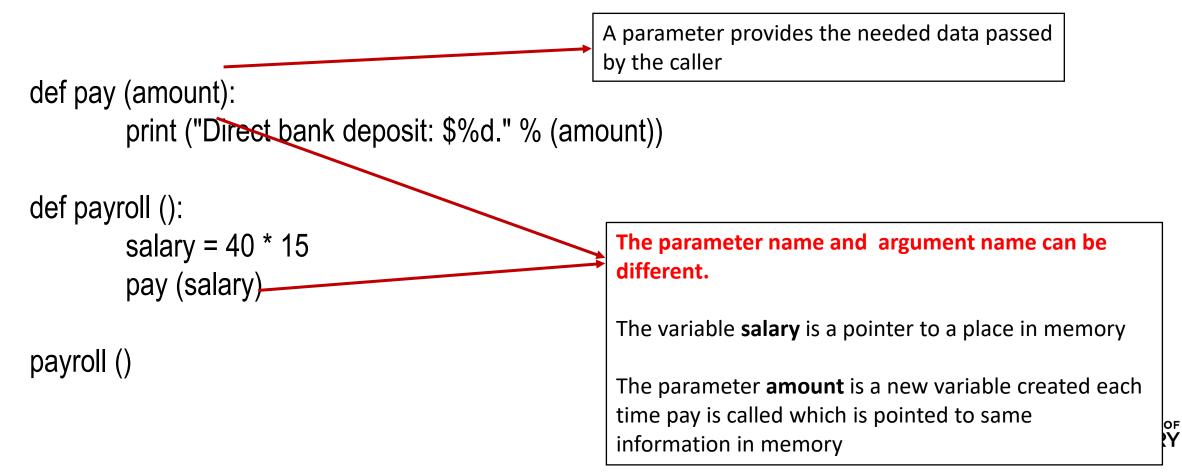

#### **User-Defined Functions - Multiple Parameters**

- You can define a function that accepts multiple parameters
- The function call must match the number of parameters
  - It must also match the expected data type (not enforced by python)

```
def printbar(char, num):
    bar = ''
    for i in range(1, num + 1, 1)
        bar = bar + char
    print(bar)
    printbar('-', 3)
length = 10
printbar('=',length)
Do these work?

• printbar('-')
• printbar('-')
• printbar(3)
• printbar(3, '-')
```

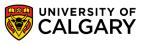

#### **User-Defined Functions - Multiple Parameters**

• The following function takes two points (x1, y1) and (x2, y2) in Cartesian plane and return the Euclidean distance between them.

```
def CalcDistance(x1,y1,x2,y2):
    dx = x1-x2
    dy = y1-y2
    dSquared = (dx**2) + (dy**2)
    result = dSquared **(1/2)
    return(result)
```

print(CalcDistance(1, 2, 4, 6))

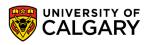

#### **User-Defined Functions - Multiple Parameters**

#### #CONSTANTS

WIDTH = 800 HEIGHT = 600

```
def drawStar(pointer, length):
    for i in range(5):
        pointer.forward(length)
        pointer.right(144)
```

#### #Setup turtle

```
pointer = turtle.Turtle()
screen = turtle.getscreen()
screen.setup(WIDTH, HEIGHT, 0, 0)
screen.setworldcoordinates(0, 0, WIDTH, HEIGHT)
pointer.hideturtle()
screen.delay(delay=0)
```

```
pointer.up()
pointer.goto(400,300)
pointer.down()
drawStar(pointer, 100)
pointer.up()
```

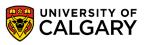

### main() function

WIDTH = 800

```
HEIGHT = 600

def drawStar(pointer, length):
    for i in range(5):
        pointer.forward(length)
        pointer.right(144)

def main():
    #Setup turtle
    pointer = turtle.Turtle()
    screen = turtle.getscreen()
    screen.setup(WIDTH, HEIGHT, 0, 0)
    screen.setworldcoordinates(0, 0, WIDTH, HEIGHT)
    pointer.hideturtle()
    screen.delay(delay=0)
```

pointer.up()
pointer.goto(400,300)
pointer.down()
drawStar(pointer, 100)
pointer.up()

screen.exitonclick()

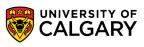

#### **Optional Parameters**

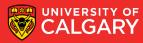

#### **User-Defined Functions - Optional Parameters**

- Optional parameters are parameters that programmers do not have to pass to the function during function call.
- They have default values that will be used if none were provided.
- Optional parameters should appear at the end of the parameter list in the function definition:

```
def printbar(char, num = 10):
    bar = ''
    for i in range(num + 1):
        bar = bar + char
    print(bar)
```

```
printbar('-')
printbar('=', 20)
```

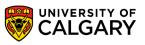

#### **User-Defined Functions - Optional Parameters**

#### • You can define default parameter values

• The function will always use these values unless new ones are declared

```
def foo(x=1,y=2):
    print("x=",x,"y=",y)
foo()
foo(3)
foo(3)
```

foo(3,4)

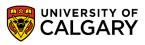

#### **User-Defined Functions - Optional Parameters**

#### • You can define default parameter values

• The function will always use these values unless new ones are declared

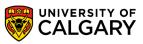

#### **User-Defined Functions - Variadic Functions**

- Variadic functions are functions that accept a variable number of parameters.
- Useful when you do not know a priori how many parameters the user may pass to the function:
- Commonly used for functions that perform some operation on a series of inputs, such as summing numbers, concatenating strings, or formatting output.
  - Ex.print("My name is", name, ". I am from", country)

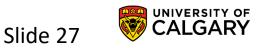

#### **User-Defined Functions - Variadic Functions**

• You can define a variadic function in python as follows:

```
def variadicFunction(*args):
    for i in args:
        print(i)
```

- args is a conventional name. You can use any name you like.
- You can pass any number of arguments when calling the function:
   variadicFunction("a", "b", "c") → a

b

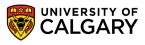

#### **User-Defined Functions - Variadic Functions**

• You can include defined parameters at the beginning as follows:

```
def variadicFunction(param1, *args):
```

```
print("Named param is:", param1)
for i in args:
    print(i)
```

- Start with any named parameters you may have followed by the variable-length parameter list. You can have none.
- You must pass the named params followed by any number of arguments when calling the function:

variadicFunction("a")  $\rightarrow$  Named param is: a

variadicFunction("a", "b")  $\rightarrow$ 

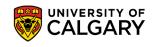

Slide 29

Named param is: a

# Onward to ... using functions.

Jonathan Hudson jwhudson@ucalgary.ca https://pages.cpsc.ucalgary.ca/~hudsonj/

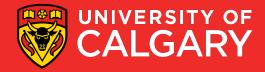